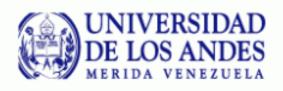

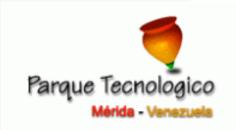

## First QoS policy Implemented

at Wireless Network of

**Los Andes University** 

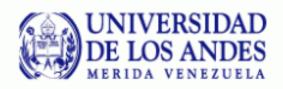

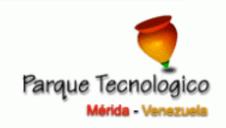

- § One of the aims of wireless networks, just like others network technologies, is support added value.
- § Understand technical issues of wireless networks and their installation procedures requires a considerable effort.

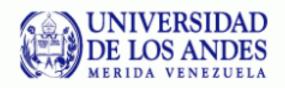

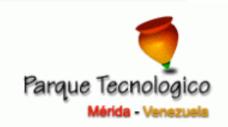

§ However, maintenance, supervise and monitoring the network, requires a constant effort in order to keep all services available.

§ In order to make easier all of these administration tasks, a QoS policy help us to avoid some saturation problems in the network.

## Inter state structure

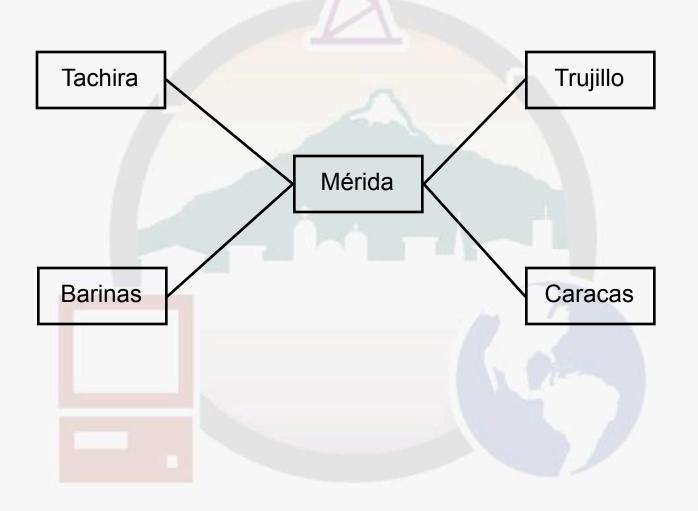

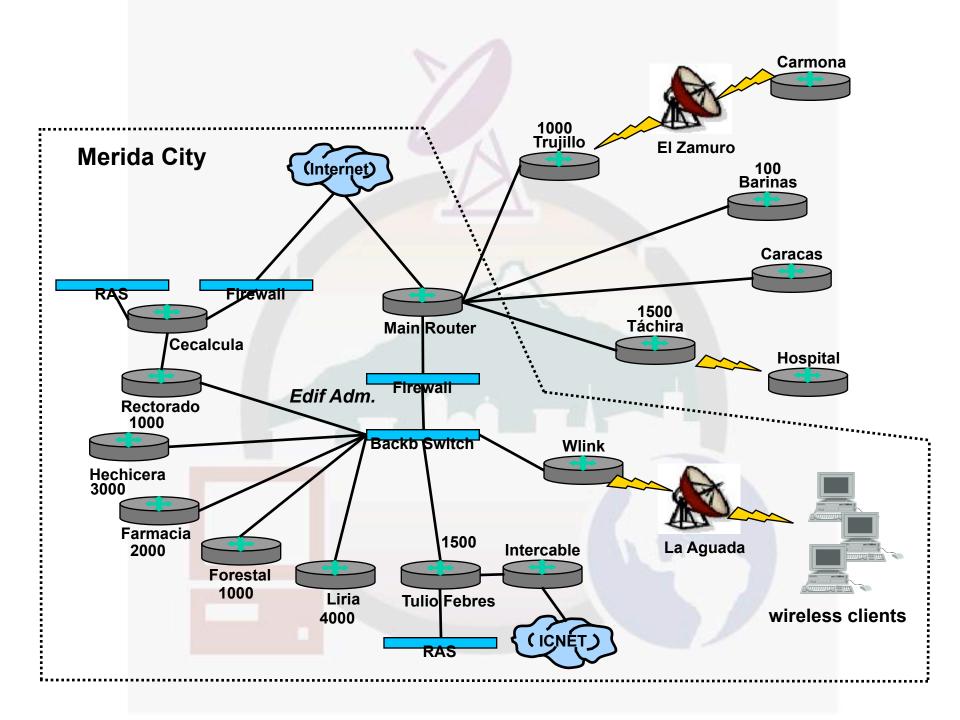

- 50 Kilometers with F.O. Giga Ethernet
- Wireless network covers approximately 500 km<sup>2</sup>

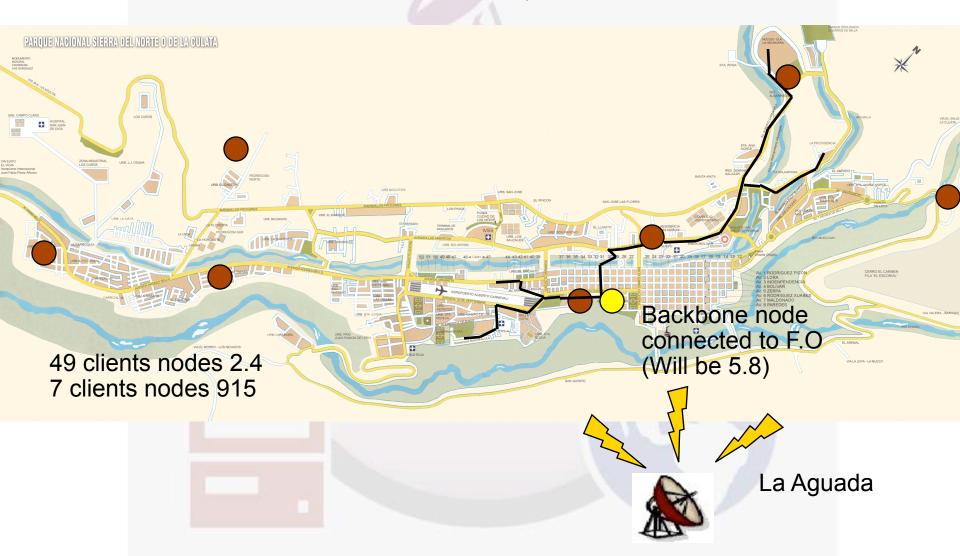

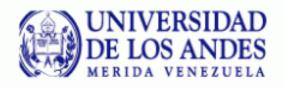

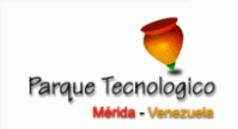

§ ULA's wireless network was only for academic use, however some remote departments started to use this in order to read e-mail in text mode.

§ Many different applications made apperance which increase the consumption of the network resources (P2P, binaries files attached in e-mails, etc)

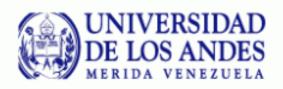

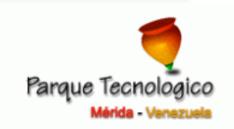

§ Initially we disconnected manually each client that hogged the bandwith.

**§** We started to evaluate differents inexpensive ways to avoid this problem

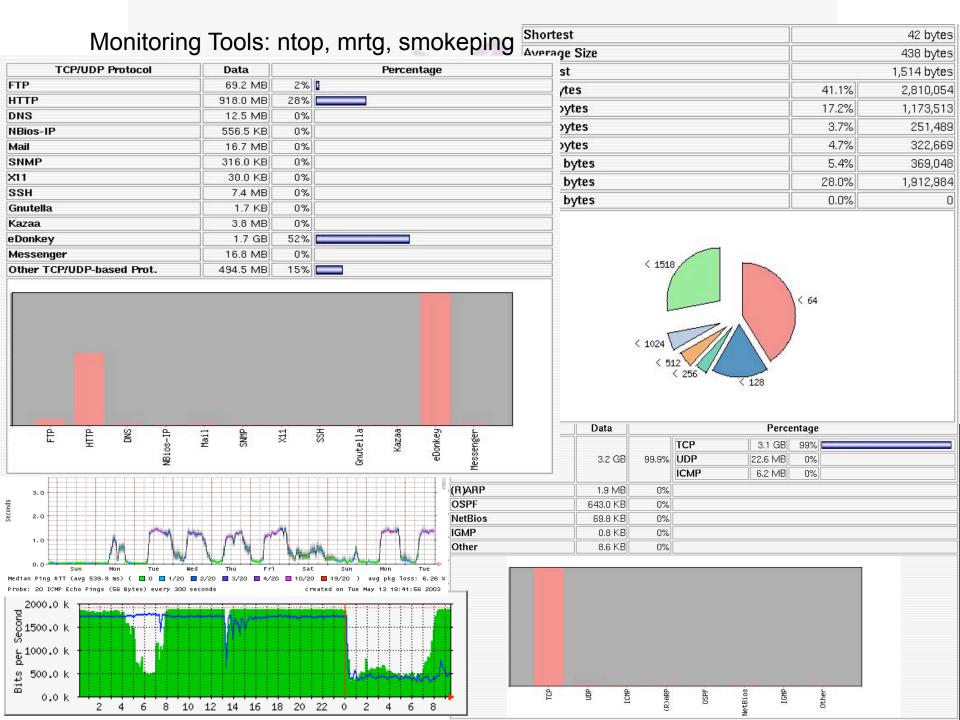

### Tests made in the lab

First test: enabling RTS and Sen. in all cards Laguna start ftp Main 90 KB Cliente 1 PC router **FTP server** Hechicera start ftp 92 KB Cliente 2

### Tests made in the lab

connection

start ftp

91 KB

ftp, then the

bandwith is

machine.

Second test: disabling RTS and Sen. in all cards Laguna Main Cliente 1 PC router start a second **FTP** server Hechicera hogged by this Cliente 2 A third client could not start the ftp

#### Tests made in the lab

**Third test:** Keeping the same conditions as the last test and the ftp connections still open Laguna CBQ was started Main Cliente 1 PC router All clients download the files at the same rate (60 Kbps) **FTP** server Hechicera Cliente 2

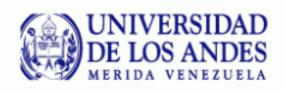

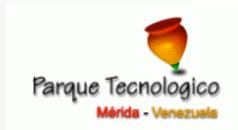

#### Software used:

iproute: software designed to use the advanced networking

capabilities of the Linux 2.2.x kernel

Shapecfg: this program configures and adjusts traffic shaper

bandwidth limiters (CBQ script)

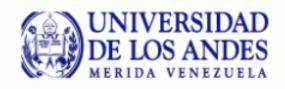

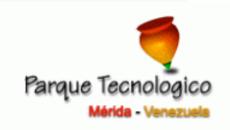

#### **CBQ Configuration File**

[root@enlace-adm root]# more /etc/sysconfig/cbq/cbq-test

DEVICE=eth1,11Mbit,1Mbit #device where we do control our traffic (wireless card)

#REAL ethernet card bandwidth

#as a rule of thumb weight=batdwidth/10

RATE=600Kbit #Shaper's speed - Kbit, Mbit or bps (bytes per second)

WEIGHT=1Kbit #"weight" of shaper (CBQ class).
#Like for DEVICE - approx. RATE/10

PRIO=5 #shaper's priority from 1 to 8

RULE=150.185.178.130 #Rule of the shaper

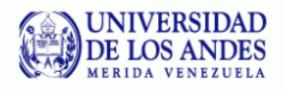

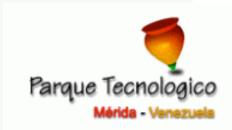

## Things to do

Ajust the rate and define some rules in order to optimize the usage of the wireless network

Find out the way to use the entire bandwith when all of the clients are not connected

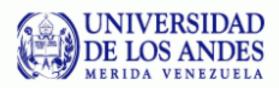

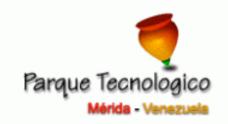

# Thank you!

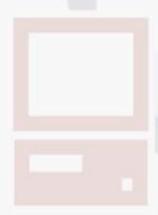